# LePont

## **AUTRE BUREAUTIQUE Internet - Faire des recherches avancées**

## *REF : BUWE051*

## *DUREE : 2h*

*À distance VISIO* 

## *PUBLIC*

Ce module s'adresse à toute personne ayant dans son activité professionnelle à rechercher de l'information sur Internet.

Modalités et délais d'accés : les inscriptions sont fernées 24h avant la 1ére journée de formation.

Accessibilité : Si vous avez des contraintes particulières liées à une situation de handicap, veuillez nous contacter au préalable afin que nous puissions, dans la mesure du possible, adapter l'action de formation.

## *PREREQUIS*

Avoir suivi le module NA-I1 ou avoir des connaissances équivalentes.

## *MODALITES PEDAGOGIQUES*

Sessions de 2 heures en Visio-formation (formation présentielle à distance synchrone entre l'apprenant et son formateur dédié)

Le parcours pédagogique en Visioformation s'appuie sur l'usage d'un logiciel de classe virtuelle sur Internet

## *MODALITES D'EVALUATION*

Auto-évaluation des acquis par le stagiaire via un questionnaire en ligne

Attestation de fin de stage remise au stagiaire

## *OBJECTIFS PEDAGOGIQUES*

A l'issue de ce module de formation, vous serez capable de faire des recherches poussées sur Internet.

## *PROGRAMME*

#### **Se familiariser avec les outils de recherche**

- Les moteurs de recherche
- Les méta-moteurs
- Les annuaires

## **Organiser votre navigation**

- Mémoriser les sites les plus utilisés
- Consulter l'historique des sites visités

## **Affiner une recherche**

- Utiliser les opérateurs
- Éviter de saisir toutes les formes d'un mot
- Utiliser un dictionnaire de synonymes
- Utiliser un générateur de mots-clés

## **Identifier les erreurs du Net**

## **Découvrir les outils de traduction**

- Traduire une requête
- Traduire un site

## **Télécharger des plug-ins et récupérer des fichiers**

- Récupérer des fichiers texte et des images
- Lire des fichiers son
- Lire des fichiers vidéos
- Lire des animations

## **Communiquer via Internet**

- Communiquer via chat
- Accéder à un forum de discussion
- S'inscrire à une liste de diffusion

#### **Net étiquette**

- Acquérir quelques notions
- Consulter des Pages hors connexion
- Enregistrer une page sur votre ordinateur
- Utiliser un aspirateur de sites
- Récupérer des fichiers

**Trucs et astuces**

Version du : 05/06/2020

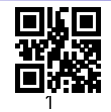

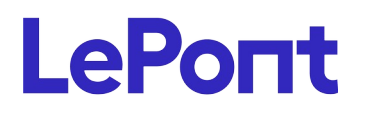

**Contactez-nous** Email

Site web **[www.lepont-learning.com](http://www.lepont-learning.com/)** Tél. : +33 (0)1 83 35 34 40 [inscription@lepont-learning.com](mailto:inscription@lepont-learning.com)

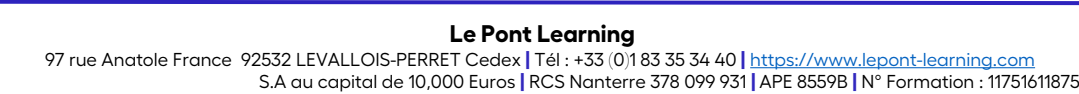